# **3. Zeichen und Schrift**

- 3.1 Medien Zeichen, Text, Schrift
- 3.2 Mikro-Typografie: Zeichensätze
- 3.3 Makro-Typografie: Gestalten mit Schrift
- 3.4 Hypertext und HTML

(Fortsetzung)

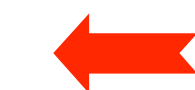

- Allgemeines
- Textstrukturierung
- Tabellen
- Cascading Style Sheets

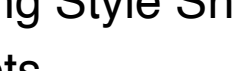

- Framesets
- Medieneinbettung

Weitere Informationen: http://de.selfhtml.org/

#### **Beispiel zu CSS (Variante 1)**

**<!DOCTYPE HTML PUBLIC "-//W3C//DTD HTML 4.01 Frameset//EN" "http://www.w3.org/TR/html4/frameset.dtd">**

**<html>**

```
<head>
   <title>Beispiel zu CSS</title>
   <style>
          p {font-family:Verdana; font-size:16pt}
                h1 {font-family:Verdana; color:green}
   </style>
</head>
<body>
    <h1>&Uuml;berschrift 1</h1>
    <p>Absatz 1</p>
    <h1>&Uuml;berschrift 2</h1>
    <p>Absatz 2</p>
    <h1>&Uuml;berschrift 3</h1>
   <p>Absatz 3</p>
</body>
```
**</html>**

styles.html

#### **Beispiel zu CSS (Variante 2)**

**<!DOCTYPE HTML PUBLIC "-//W3C//DTD HTML 4.01 Frameset//EN" "http://www.w3.org/TR/html4/frameset.dtd">**

**<html>**

```
<head>
   <title>Beispiel zu CSS</title>
   <link rel="stylesheet" type="text/css" href="styles.css">
</head>
<body>
   <h1>&Uuml;berschrift 1</h1>
   <p>Absatz 1</p>
   <h1>&Uuml;berschrift 2</h1>
   <p>Absatz 2</p>
   <h1>&Uuml;berschrift 3</h1>
   <p>Absatz 3</p>
</body>
```
**</html>**

Datei **styles.css** (im gleichen Verzeichnis):

```
p {font-family:Verdana; font-size:16pt}
h1 {font-family:Verdana; color:green}
```
stylesfile.html

#### **Selbstdefinierte Stilklassen**

- Eigene Stilklassen (außer den HTML-Elementen)
	- können frei definiert und verwandt werden
- Deklaration
	- bei der Stildefinition (mit dem Namen vorangestelltem Punkt)
	- z.B. **.navigation {font-size:16pt; color:blue;** }
- Anwendung
	- mit dem universellen **class**-Attribut aller HTML-Tags
	- z.B. **<li class="navigation">Home</li>**

# **Blockweise Formatierung mit CSS**

- Ganze Textbereiche einheitlich formatieren
- Verwendung des *Inline-Elements* <span> ... </span>
	- Keinerlei Effekt auf die Dokumentstruktur
	- Kann Text oder andere Inline-Elemente enthalten
	- Wendet angegebene Stilangaben auf den eingeschlossenen Textbereich an
- Verwendung des *allgemeinen Blockelements* <div> ... </div>
	- Kann Text oder andere Blockelemente enthalten, z.B. auch Grafiken
	- Weitergabe der angegebenen Stilangaben zu allen enthaltenen HTML-Elementen
	- Kann mit der CSS-Eigenschaft **position** absolut positioniert werden
	- Kann mit Skripten ein- und ausgeblendet werden
	- Anmerkung: Oft benannt nach dem alten Netscape-spezifischen Element "layer"

#### **Beispiel zu selbstdefinierten Stilklassen**

```
<!DOCTYPE HTML PUBLIC "-//W3C//DTD HTML 4.01 Frameset//EN"
    "http://www.w3.org/TR/html4/frameset.dtd">
<html>
  <head>
       <title>Beispiel zu CSS: Selbstdefinierte Klassen</title>
       <link rel="stylesheet" type="text/css" href="styles1.css">
  </head>
  <body>
       <p>Dies ist ein ganz normaler Absatz ohne spezielle
       Formatierung. </p>
       <p class="merksatz">Dies ist ein Merksatz,
       speziell formatiert mit Hilfe von CSS.</p>
       <p>Dies ist wieder ein ganz normaler Absatz.</p>
       <span class="programm">
               <p>Dies sind zwei aufeinander folgende Abs&auml;tze, die speziell formatiert werden.</p>
               <p>Dies ist der zweite solche Absatz.</p>
       </span>
  </body>
</html>
```
stylesclass.html

# **Klassen: Komplexeres Beispiel**

```
H<sub>2</sub> ganz normal, aber auch hinterlegt
<html><head>
                                                        zurück
<title>Titel der Datei</title>
                                                        Suchen: Q class
                                                                      Abwärts suchen Aufwärts suchen
                                                        Fertig
<style type="text/css">
h1 {font-family:Arial,sans-serif; font-size:2em; font-weight:normal;}
h1.hinterlegt { background-color:yellow }
*.hinterlegt { background-color:cyan}
.extra { background-color:magenta}
.extra.hinterlegt { background-color:red}
</style>
</head>
<body>
<h1>H1 ganz normal nur etwas formatiert</h1>
<h1 class="hinterlegt">H1 knallgelb hinterlegt</h1>
<h2>H2 ganz normal, <span class="hinterlegt"> aber <b
  class="extra">auch</b> hinterlegt</span></h2>
<h3 class="extra hinterlegt">H3, extra hinterlegt</h3>
</body>
</html>
                                                            stylescomplex.html
```
Ann

Titel der Datei

H1 ganz normal nur etwas formatiert

Aktuelle Nachrichte... 3 eBay LEO DAV Bergwetter Steinmandl.de

**H1 knallgelb hinterlegt** 

 $\bigcirc$  http://c  $\overline{\mathbf{v}}$   $\bigcirc$   $\bigcirc$   $\overline{\mathbf{G}}$  css class id

#### **ID statt class?**

- Im HTML file: <h1 ID="blau">Überschrift </h1>
- Im CSS file: **#blau {color : blue;}**
- Die Benutzung einer ID bietet einige Vorteile:
	- ID kann als Sprungziel für Hyperlinks verwendet werden.
	- IDs können mit Javascript angesprochen werden, mit **getElementById()**
	- IDs überstimmen Klassen.
- Nachteile von IDs:
	- Eine ID darf auf einer Seite nur einmal verwendet werden. (Auch wenn so mancher Browser das anders sieht...)
	- IDs können nicht wie Klassen kombiniert werden.
- Klassen und IDs können gemeinsam genutzt werden. Beispiel: **<h1 class="font" ID="blau">Überschrift </h1>**

# **3. Zeichen und Schrift**

- 3.1 Medien Zeichen, Text, Schrift
- 3.2 Mikro-Typografie: Zeichensätze
- 3.3 Makro-Typografie: Gestalten mit Schrift
- 3.4 Hypertext und HTML

(Fortsetzung)

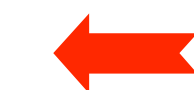

- Allgemeines
- Textstrukturierung
- Cascading Style Sheets
- Tabellen
- Framesets
- Medieneinbettung

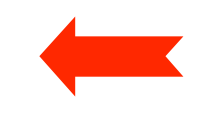

Weitere Informationen: http://de.selfhtml.org/

### **Framesets**

- Einteilung einer Seite in separate Segmente *(frames)*
	- Die Gesamtseite definiert ein so genanntes *frameset.*
	- Jedes Einzelframe liegt in einer Einzeldatei.
	- Anzeige der Frames ist unabhängig voneinander (werden separat geladen).
- Grundgerüst eines Framesets:

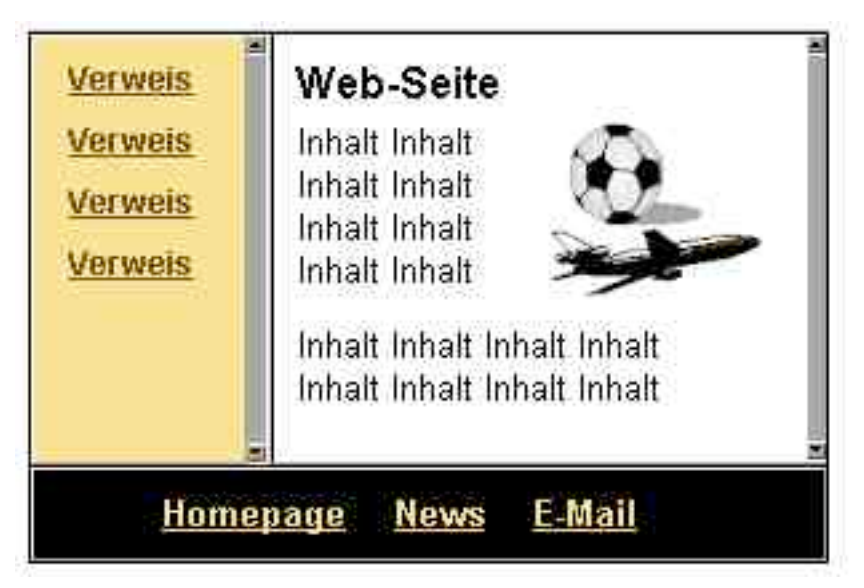

```
<!DOCTYPE HTML PUBLIC "-//W3C//DTD HTML 4.01 Frameset//EN"
 "http://www.w3.org/TR/html4/frameset.dtd">
<html><br>
<html><br>
<html><br>
<title>Text des Titels</title><br>
</head><br>
<frameset ...> <!-- Frameset-Definition --><br>
<frame ...> <!-- Framefenster-Definition --><br>
<noframes><br>
Wird angezeigt, wenn der Browser keine Frames anzeigen
</html>
```
#### **Beispiel: Basisdatei eines Framesets**

**<!DOCTYPE HTML PUBLIC "-//W3C//DTD HTML 4.01 Frameset//EN" "http://www.w3.org/TR/html4/frameset.dtd"> <html> <head> <title>Beispiel zu Frames</title> </head> <frameset cols="250,\*"> <frame src="verweise.html" name="Navigation"> <frame src="startseite.html" name="Daten"> <noframes> Ihr Browser kann diese Seite leider nicht anzeigen! </noframes> </frameset> </html>** Aufteilung der Seite: • Horizontal (rows) oder vertikal (cols) • In absoluten (Pixel-)Zahlen oder prozentual • "\*" = Rest der Fläche frames.html • Komma-getrennte Liste

# **Anzeige von Inhalten in Framesets**

• Bei Verweisen kann mit dem **target**-Attribut festgelegt werden, in welchem Frame die Anzeige erfolgt.

Beispiel: Datei "verweise.html"

```
<!DOCTYPE HTML PUBLIC "-//W3C//DTD HTML 4.01 Transitional//EN"
        "http://www.w3.org/TR/html4/loose.dtd">
<html>
   <head>
     <title>Text des Titels</title>
   </head>
   <body>
   <h1>Navigation</h1>
    <p>
     <a href="allgem.html" target="Daten"><b>Allgemeines</b></a><br>
     <a href="styles.html" target="Daten"><b>Styles</b></a><br>
     <a href="table.html" target="Daten"><b>Tabellen</b></a>
    </p>
   </body>
</html>
```
## **Verwendung des "target"-Attributs**

- Werte für "**target**"-Attribut in Links (Anchor-Tag **<a**>):
	- **\_blank** = Verweis in neuem Fenster öffnen
	- **\_self** = Verweis im gleichen Fenster öffnen
	- **\_parent** = aktuelles Frameset beim Ausführen des Verweises sprengen
	- **\_top** = alle Framesets beim Ausführen des Verweises sprengen
- "target" auch außerhalb von Framesets anwendbar
	- **\_blank**
- Beispiel:

```
Hier ist ein
<a target="_blank" href="allgem.html">Link</a>,
der ein neues Fenster öffnet.
```
• Moderne Browser öffnen oft einen neuen "Tab" statt eines Fensters.

# **Vor- und Nachteile von Framesets**

- Vorteile:
	- Elegante Gestaltungsmöglichkeiten
	- Navigationshilfen bleiben auch beim Blättern in angezeigter Information am gleichen Platz
	- Nachladen von Einzelinformation u.U. schneller als ohne Frames
	- Parallele Anzeige von Information z.B. zu Vergleichszwecken
- Nachteile:
	- Inkompatibilität mit älteren Browsern
	- Gesamtladezeit schlechter als ohne Frames
	- Einzelansichten nicht mehr als Ganzes adressierbar
		- » Bruch mit den Grundparadigmen von HTML?
	- Suchmaschinen indizieren oft Teile von Framesets
- Empfehlungen:
	- Frames nur da einsetzen, wo wirklich sinnvoll!
	- Idealerweise Frame-freie Alternative (nicht nur Fehlertext) anbieten

# **IFrame: Eingebettete Frames**

- Möglichkeit, Frames innerhalb einer normalen HTML Datei zu verwenden
- Verhalten wie eingebettete Grafik: Scrollt mit dem Text
- Eigener Rollbalken bei großen Inhalten
- Anwendung z.B. für Werbungseinblendung
- Vielfältige Gestaltungsmöglichkeiten, aber Frame-spezifische Probleme bleiben bestehen

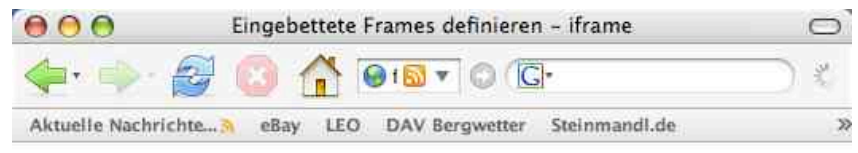

#### Fenstergucker

Gucken Sie mal SELFHTML im Fenster an:

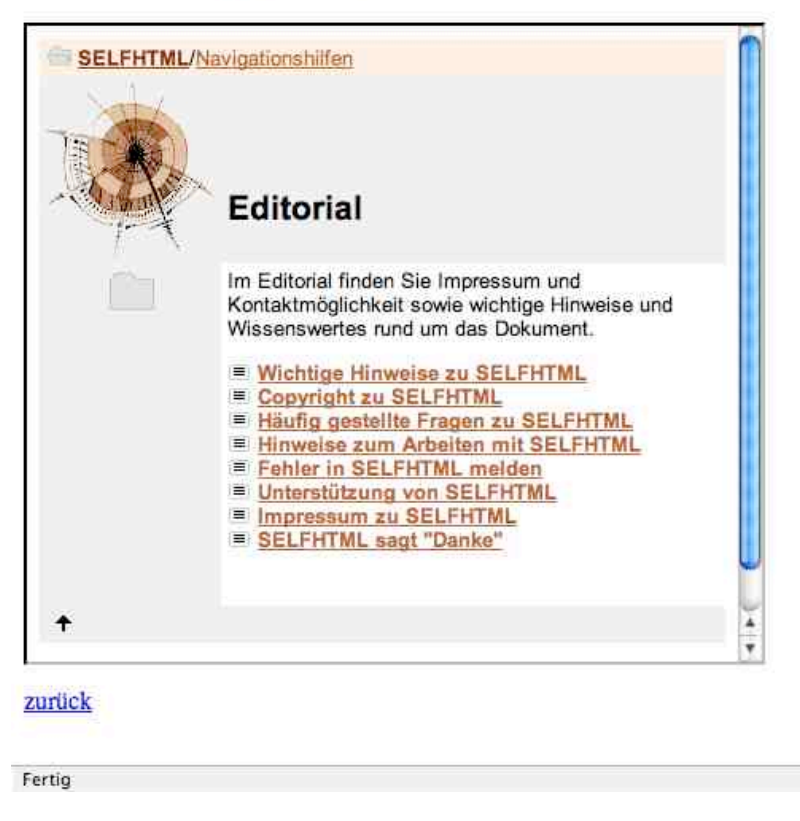

# **3. Zeichen und Schrift**

- 3.1 Medien Zeichen, Text, Schrift
- 3.2 Mikro-Typografie: Zeichensätze
- 3.3 Makro-Typografie: Gestalten mit Schrift
- 3.4 Hypertext und HTML

(Fortsetzung)

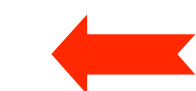

- Allgemeines
- Textstrukturierung
- Cascading Style Sheets
- Tabellen
- Framesets
- Medieneinbettung

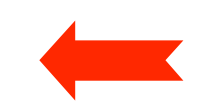

Weitere Informationen: http://de.selfhtml.org

# **Integration von Bildern**

- Bilder einbinden mit **<img>**
- Attribut **src** gibt Quelle an (auch von anderen Servern möglich)
	- Achtung Copyright-Fragen!
- Größenangaben mit **width** und **height**
	- Bei Angabe beider Werte Verzerrung möglich
- Bilder können auch als Inhalt eines Verweises vorkommen
	- z.B. grafische Navigationsleisten

```
<html> ...
  <body>
    <h1>Ein JPEG-Bild des Eiffelturms</h1>
    <p><img src="Eiffelturm.jpg" width="350" alt="Eiffelturm">
    </p>
```
**</body> </html>**

# **Integration anderer Dateien**

- Prinzipiell alle Dateien einbettbar
	- mit dem **<object>**-Tag (standardkonform)
	- als Hyperlinks
- Beispiel zu Sound:
	- Achtung: nur in neueren Browsern unterstützt
	- Ältere Variante: **<embed>**-Tag (verbreitet, aber (noch) nicht Standard)
- Leider Behandlung von Medien in Browsern uneinheitlich!

```
<p>Sound-Objekt
      <object data="../sounds/bgndmusic.mid" type="audio/midi">
      Ihr Browser kann das Objekt leider nicht anzeigen!
      </object>
</p>
```

```
<p>Sound als Link<br>
      <a href="../sounds/technobop.mid" 
            type="audio/midi">Bitte klicken!</a>
</p>
```
# **MIME**

- MIME = Multipurpose Internet Mail Extensions
	- In HTML mit dem **type**-Attribut an vielen Stellen angebbar (z.B. **<link>, <object>**)
	- Erleichtert dem Browser (bzw. seinem Benutzer) die Entscheidung, wie Dateien zu behandeln sind
	- Jeder Browser führt eine Liste der akzeptierten MIME-Extensions und Regeln für die Behandlung (z.B. speichern, Programm aufrufen)
	- Liste siehe http://www.iana.org/assignments/media-types
- Syntax:

#### *Medientyp* **/** *Untertyp*

- Medientypen: text, image, video, audio, application, ...
- Untertypen, die auf dem Server auszuführen sind, beginnen meist mit x-
- Hersteller- *(vendor-)*spezifische Untertypen im speziellen Unterbaum "vnd."

#### **Design vs. Flexibilität**

- Aus gestalterischer Motivation werden oft folgende Konzepte verwendet:
	- Feste Formatvorgaben für die Seite
	- Spezial-Schriften
	- Feste Schriftgrößen
	- Frames
	- Aufwändige grafische Elemente
- Die maximale Flexibilität in der Verwendung spricht für:
	- Flexible Fenstergröße ("liquid design")
	- Unabhängigkeit von Schriftwahl
	- Vom Benutzer bestimmbare Schriftgrößen
	- Keine oder sehr eingeschränkte Benutzung von Frames
	- Kleine, sparsame grafische Elemente

#### **Barrierefreiheit von Webseiten**

- Gesellschaftliche Funktionen des WWW:
	- Wesentliches Medium für staatliche Informationsdienste und Bürgerservice
	- Tendenziell besonders leicht zugänglich für Personen, die andere Zugänge nur schwer nutzen können (z.B. Behinderte)
	- Generell ein demokratisches Medium, das für alle offen sein soll
- **Was passiert mit Menschen, die mit Einschränkungen ihrer Nutzungsmöglichkeiten leben müssen?**
	- Äquivalent zu "barriefreien" Zugängen zu Gebäuden
- Nutzung des WWW bei eingeschränkten Wahrnehmungs- und Aktionsmöglichkeiten
	- Seh- oder Hörbehinderung
	- Leseschwäche, Aufnahmeschwäche, Lernschwäche
	- Einschränkungen bei der Benutzung von "zeigenden" Eingabegeräten

## **Barrierefreiheit von Webseiten**

- Wichtigste Richtlinie:
	- Web Accessibility Initiative (http://www.w3.org/WAI/)
	- Übernommen in vielen nationalen Regelungen, z.B. BITV in Deutschland
		- » "Barrierefreie Informationstechnik-Verordnung"
		- » Seit 2006 verbindlich für alle öffentlich zugänglichen Webauftritte des **Bundes**
		- » Seit 2007 auch in Bayern verbindlich für staatliche Webauftritte (BayBITV)
- Beispiele für Regeln zur Barrierefreiheit:
	- Ergänzung grafischer Information durch textuelle Beschreibung
		- » Auch bei zeitabhängigen Medien (Untertitel zu Video)
	- Benutzbarkeit mit Tastatur (d.h. auch mit Spracheingabe)
	- Orientierung durch klare Struktur und kleine Textblöcke erleichtern
	- Hoher Kontrast zwischen Vordergrund und Hintergrund
	- Auslösung epileptischer Anfälle durch blinkende Inhalte verhindern